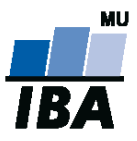

**MASARYKOVA UNIVERZITA** INSTITUT BIOSTATISTIKY A ANALÝZ

# **Databázové systémy a SQL**

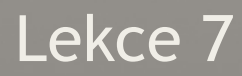

Daniel Klimeš, Monika Kratochvílová

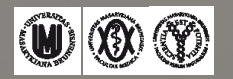

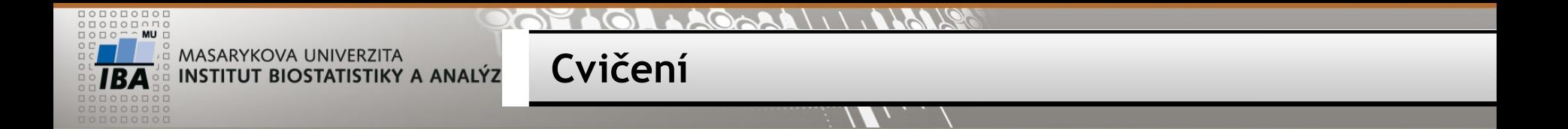

Vypište pacienty, kteří nejsou zařazeni do žádné studie.

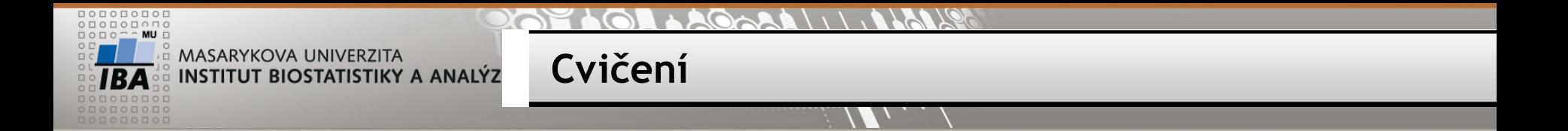

Vypište pacienty, kteří nejsou zařazeni do žádné studie.

# SELECT \* FROM patients p WHERE NOT EXISTS (SELECT \* FROM patient\_study ps WHERE ps.patient\_id=p.patient\_id);

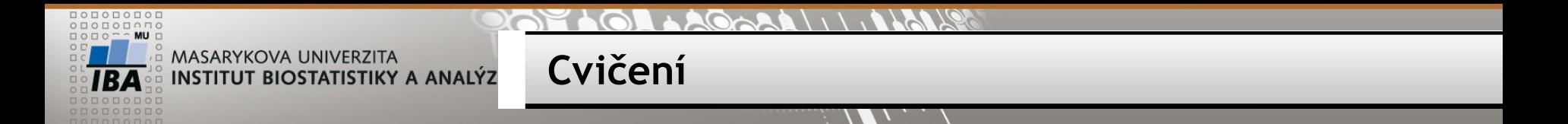

Agregujte podle pohlaví seznam pacientů, kteří nejsou zařazeni do žádné studie.

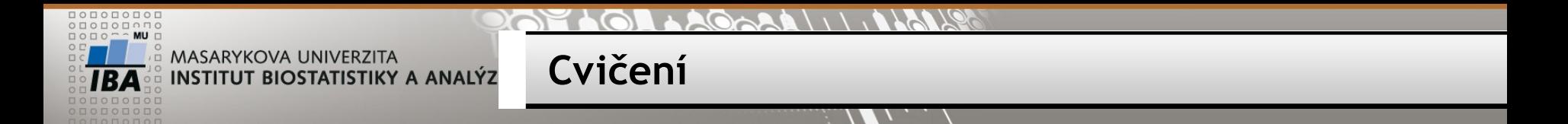

Agregujte podle pohlaví seznam pacientů, kteří nejsou zařazeni do žádné studie.

SELECT sex, COUNT(\*) FROM patients p WHERE NOT EXISTS (SELECT \* FROM patient\_study ps WHERE ps.patient\_id=p.patient\_id)

GROUP BY sex;

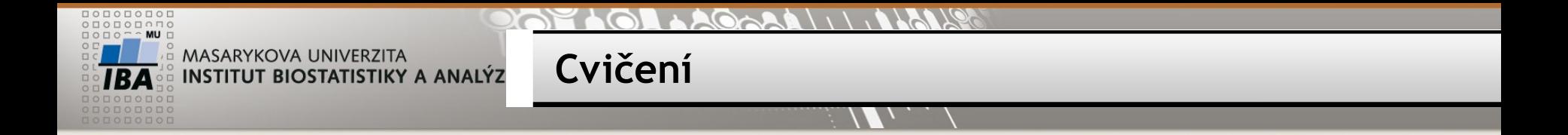

Napište dotaz, který vrátí počet pacientek zařazených do studií, kde celkový počet pacientek není větší než 10.

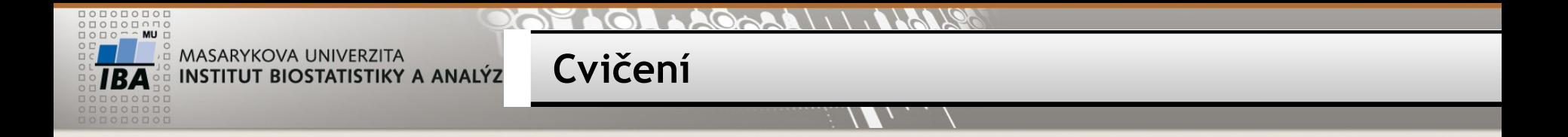

Napište dotaz, který vrátí počet pacientek zařazených do studií, kde celkový počet pacientek není větší než 10.

```
SELECT SUM (pocet_pac)
```
FROM (

SELECT study\_id, COUNT(patient\_id) pocet\_pac

FROM patient study

```
GROUP BY study_id
```
HAVING COUNT(patient\_id)<=10

) tab;

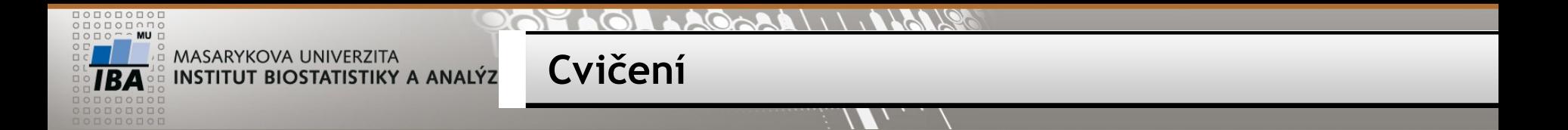

Napište dotaz, který vrátí všechny studie v jednotlivých letech s počty pacientů, kteří byli do studie zařazeni, a počet pracovišť, odkud data o pacientech pocházejí.

MASARYKOVA UNIVERZITA **Cvičení** INSTITUT BIOSTATISTIKY A ANALÝZ

Napište dotaz, který vrátí všechny studie v jednotlivých letech s počty pacientů, kteří byli do studie zařazeni, a počet pracovišť, odkud data o pacientech pocházejí.

SELECT EXTRACT(YEAR FROM ps.date\_of\_enrollment), s.study\_name, COUNT(ps.patient\_id), COUNT(DISTINCT ps.study\_site) FROM patient\_study ps JOIN studies s ON ps.study\_id=s.study\_id

GROUP BY EXTRACT(YEAR FROM ps.date\_of\_enrollment), s.study\_name;

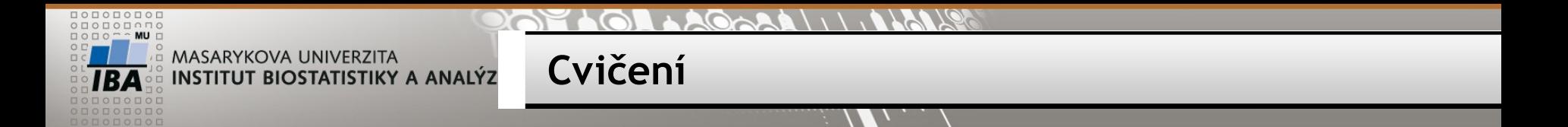

Napište dotaz, který vrátí seznam studentů, dále jejich věk a informaci o tom, kdy má student narozeniny (ještě letos/příští rok/neznámo).

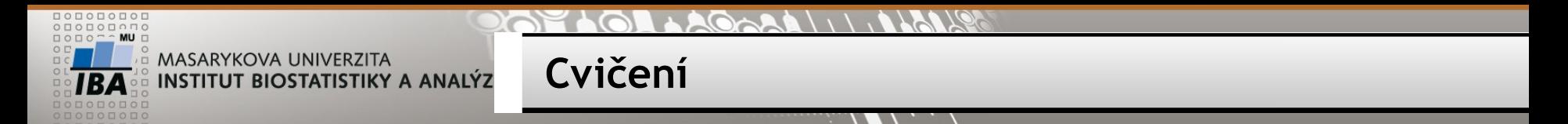

Napište dotaz, který vrátí seznam studentů, dále jejich věk a informaci o tom, kdy má student narozeniny (ještě letos/příští rok/neznámo).

SELECT \*, age(datum\_narozeni),

CASE WHEN EXTRACT(MONTH FROM datum\_narozeni)=11 OR EXTRACT(MONTH FROM datum\_narozeni)=12 THEN 'ještě letos' WHEN datum narozeni IS NULL THEN 'neznámo' ELSE 'příští rok' END AS narozeniny

FROM student;

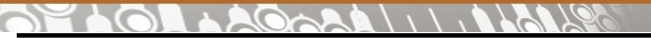

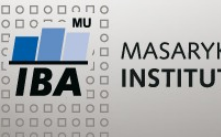

MASARYKOVA UNIVERZITA INSTITUT BIOSTATISTIKY A ANALÝZ

**Analytic SQL**

# **Ranking function – číslování řádků**

### RANK, DENSE\_RANK, ROW\_NUMBER

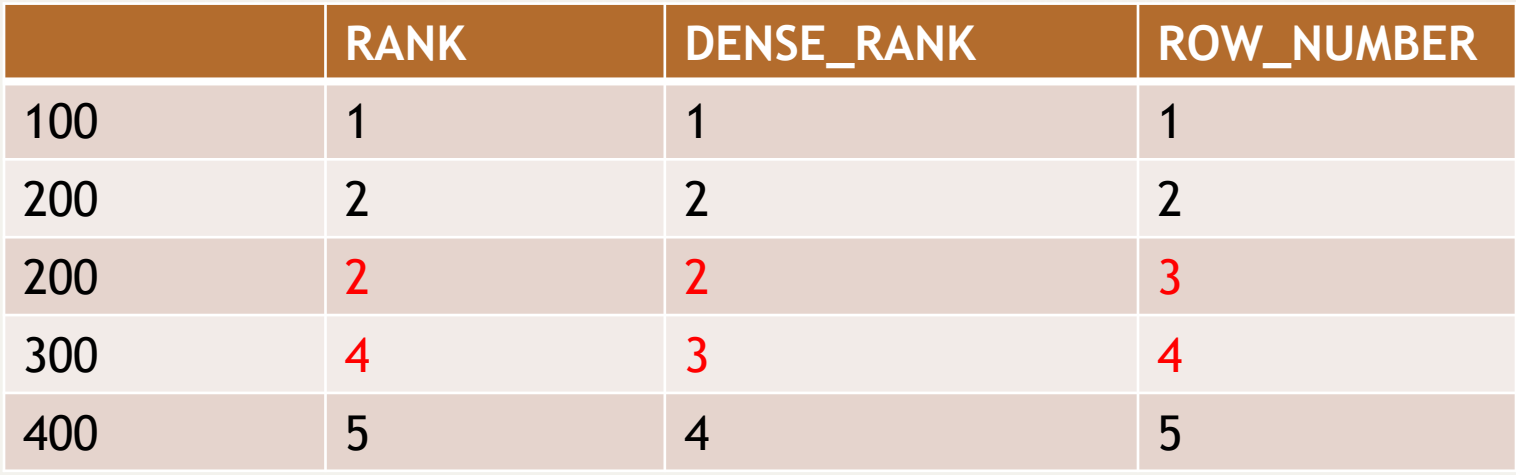

### •**RANK( ) OVER ([PARTITION BY sex] ORDER BY date\_of\_birth DESC)**

•RANK() OVER (ORDER BY date of birth DESC NULLS LAST)

•Není možné používat za WHERE a HAVING - nutné zanoření

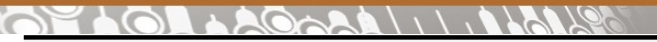

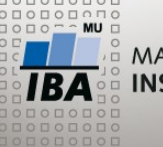

MASARYKOVA UNIVERZITA INSTITUT BIOSTATISTIKY A ANALÝZ

**Ranking function**

#### **Příklad**:

SELECT patient id, sex, date of birth, RANK() OVER (PARTITION BY sex ORDER BY date of birth DESC NULLS LAST), DENSE\_RANK( ) OVER (PARTITION BY sex ORDER BY date\_of\_birth DESC NULLS LAST), ROW\_NUMBER( ) OVER (PARTITION BY sex ORDER BY date\_of\_birth DESC NULLS LAST) FROM patients ORDER BY sex, date of birth DESC NULLS LAST LIMIT100

**Využití v sekci WHERE – nutné zapouzdření**

#### SELECT \* FROM ( SELECT patient id, sex, date of birth, RANK( ) OVER (PARTITION BY sex ORDER BY date\_of\_birth DESC NULLS LAST) poradi FROM patients) x WHERE poradi < 10

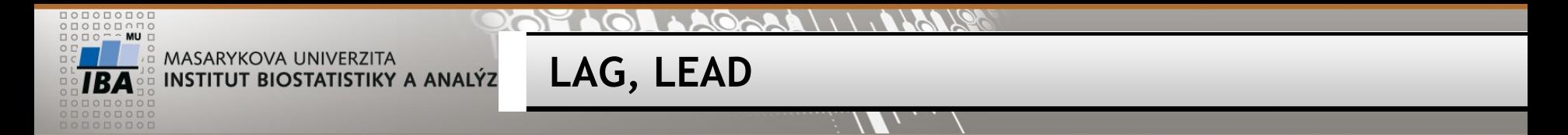

- LAG (value expression [,offset] [,default]) OVER ([query\_partition\_clause] order\_by\_clause)
- LEAD (value expression [,offset] [,default]) OVER ([query partition clause] order by clause)
	- LAG = hodnota z předchozího řádku
	- LEAD = hodnota z následujícího řádku

SELECT study id, TO CHAR (date of enrollment, 'yyyy'), COUNT(\*) letos, LAG(COUNT(\*),1, '0') OVER(PARTITION BY study id ORDER BY TO\_CHAR (date\_of\_enrollment, 'yyyy') ) loni FROM patient study GROUP BY study\_id, TO\_CHAR (date\_of\_enrollment, 'yyyy') ORDER BY study\_id, TO\_CHAR (date\_of\_enrollment, 'yyyy')

*Pozn. POSTGRESQL 9.1: LAG(COUNT(\*),1, '0')*

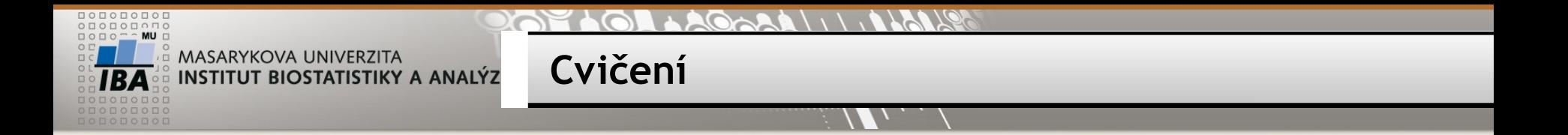

1) Vytvořte sestavu: rok - měsíc, počet\_nově zařazených pacientů, kumulativní\_počet\_pacientů z tabulky patient study sloupec date of enrollment

2) Doplňte meziměsíční rozdíly v počtech?

3) Doplňte sloupec s pořadím velikosti meziměsíčního přírůstku

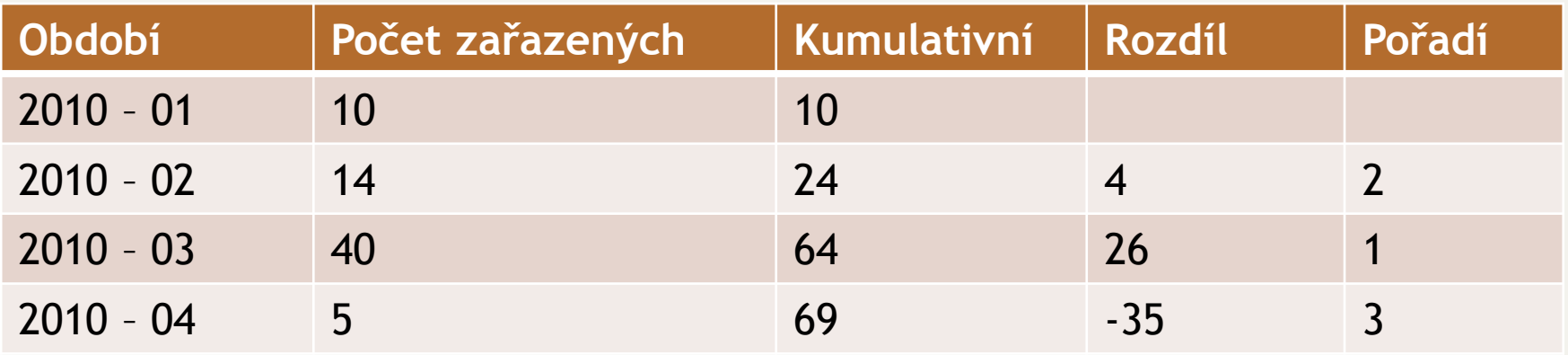

```
AGARA
```
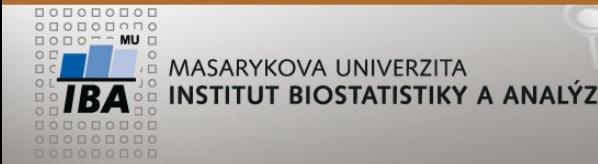

```
SELECT obdobi, ted, minule, ted - minule rozdil, kum, 
CASE WHEN minule is NOT NULL THEN 
        RANK() OVER (ORDER BY ted-minule desc NULLS LAST) 
END poradi
FROM (
 SELECT TO CHAR (date of enrollment, 'yyyy-mm') obdobi, COUNT(*) ted,
  SUM(COUNT(*)) OVER (
     ORDER BY TO_CHAR (date_of_enrollment, 'yyyy-mm') ) kum,
  LAG(COUNT(*),1,NULL) OVER( 
    ORDER BY TO CHAR (date of enrollment, 'yyyy-mm')) minule
 FROM patient_study
  GROUP BY TO_CHAR (date_of_enrollment, 'yyyy-mm')
) a
ORDER BY obdobi
```